## **SEALED/RESTRICTED DOCUMENTS QUICK REFERENCE SHEET**

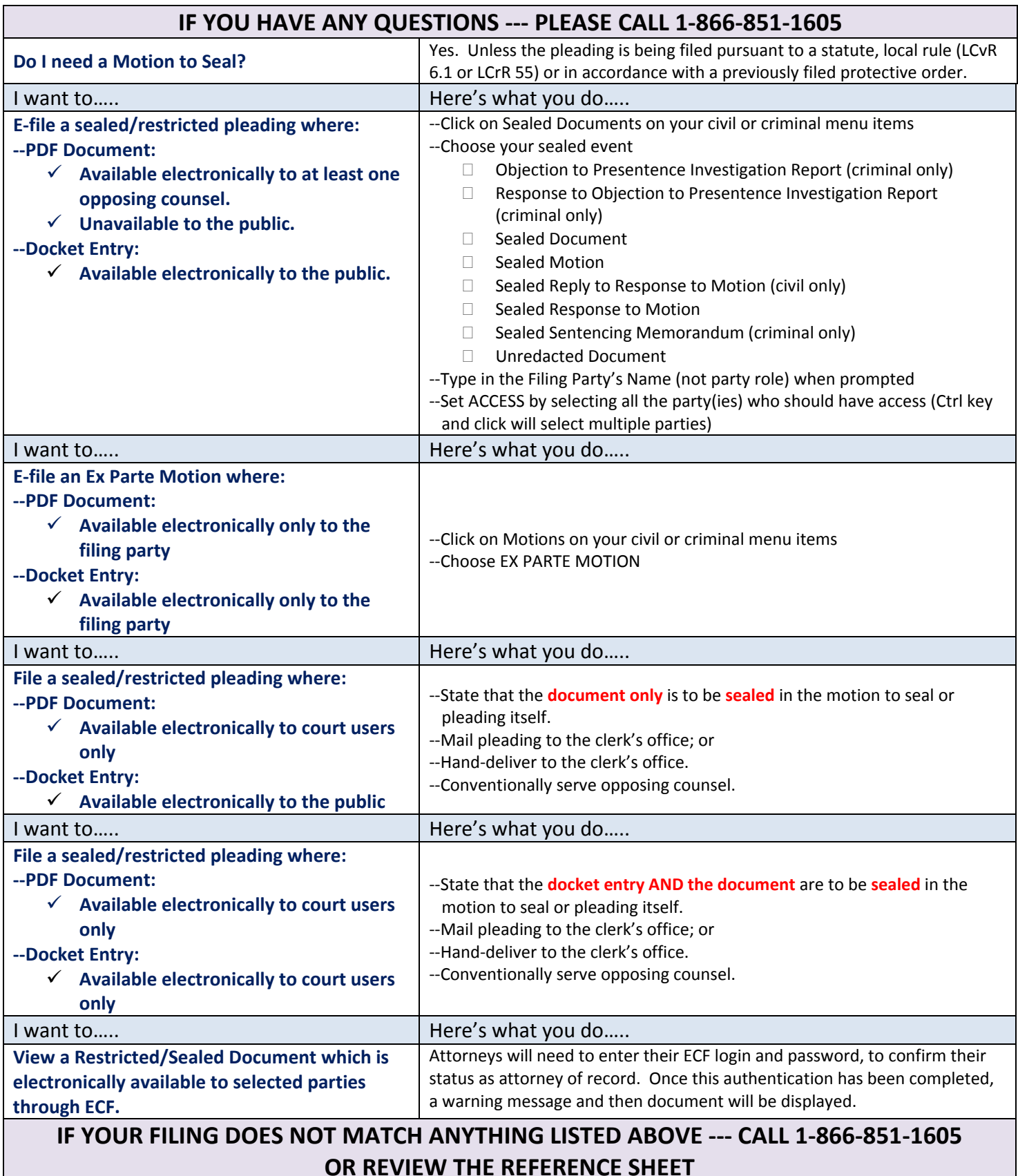

## **SEALED AND RESTRICTED DOCUMENTS ON OUR WEBSITE**

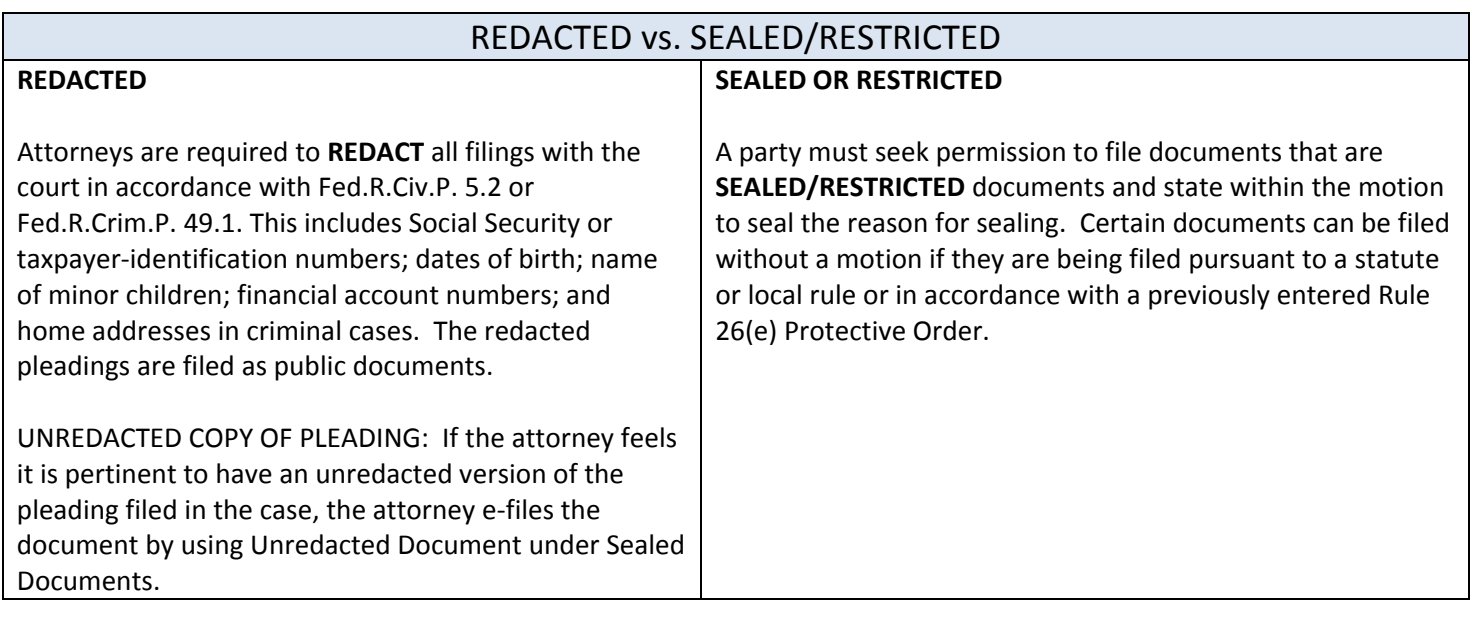